### MadGraph + MadEvent

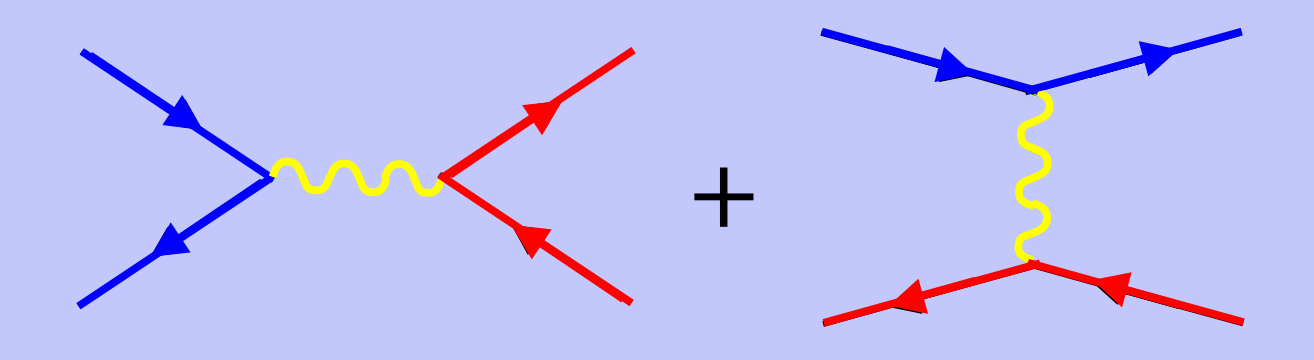

MadGraph/MadEvent Can Automatically Calculate 1-Loop Cross Sections?

Not Yet!

Tim Stelzer Fabio Maltoni

# **Outline**

• Why am I here?

- MadGraph
	- –Topology Generation
	- $\mathcal{L}_{\mathcal{A}}$  , and the set of  $\mathcal{L}_{\mathcal{A}}$ Diagram/Amplitude Generation
- MadEvent

–Single Diagram Enhanced MC

# Why Am I Here?

- Currently MadGraph/MadEvent
	- Generates Born Level <sup>σ</sup>
	- **Hart Communication** Uses Helicity Amplitudes
	- **Line Community** Generates Color-Connected Amps
	- **Hart Communication** Efficient Single-Diagram Integration
- Soon it could
	- Subtraction of Reals
	- 1-loop diagrams
	- –1-loop helicity amplitudes??

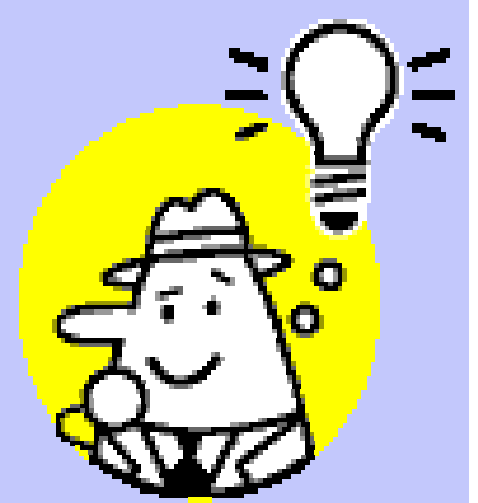

# MadGraph Matrix Element / Feynman Diagrams

- Inspired by FeynArts.
- Fortran computer program that:
	- Generates fortran helicity code (HELAS) to calculate tree level matrix elements
	- **Hart Communication** - Includes color/symmetry factors
	- **Hart Communication**  Creates postscript file of Feynman diagrams.

### MadGraph Example  $pp \rightarrow W^+ + 3$  jets

- Enter Process: pp > e+ ve jjj
- Enter QCD Order: 3
- Enter QED Order: 2 (…… wait 2 minutes)
- Generated 53 sub processes

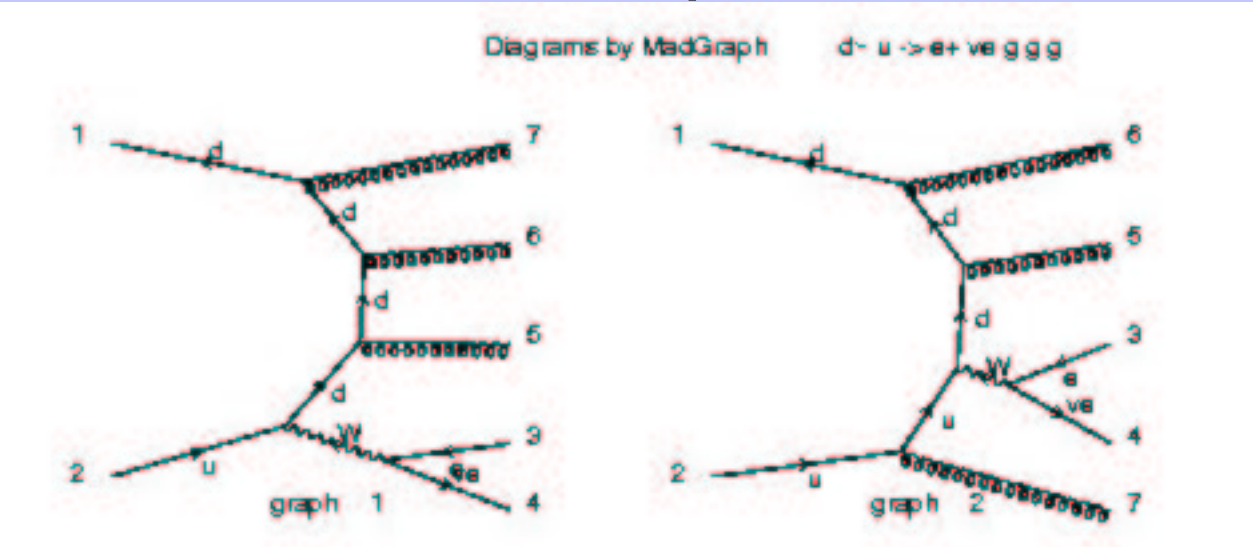

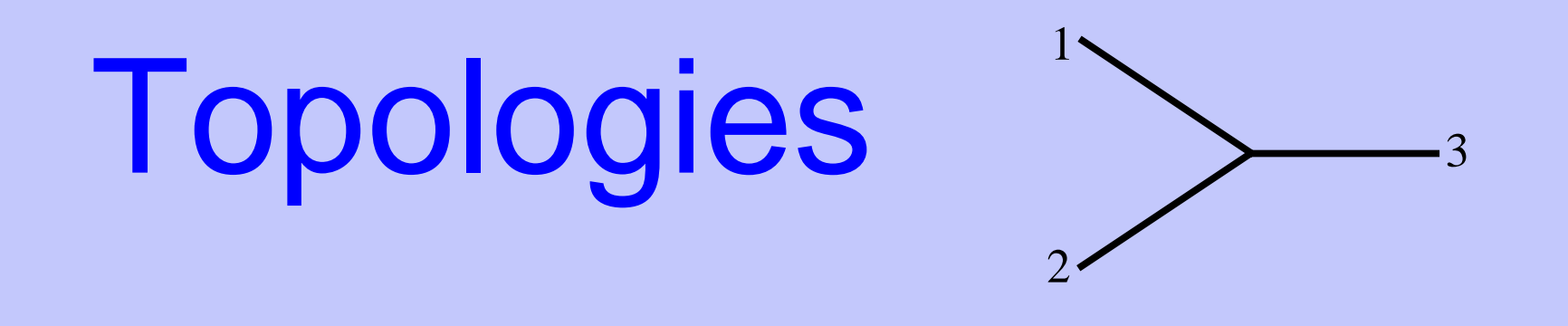

• Start with 3 external line topology – Add external line to 1

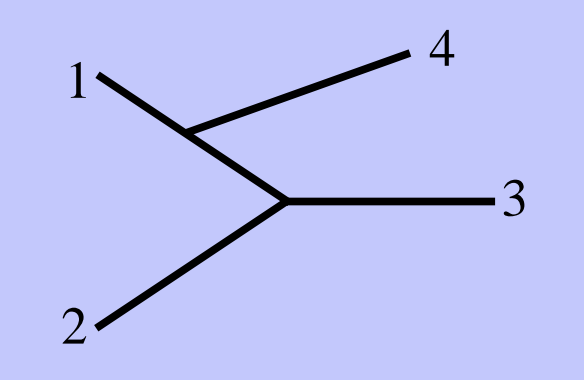

• Start with 3 external line topology 1– Add external line to 1

Topologies

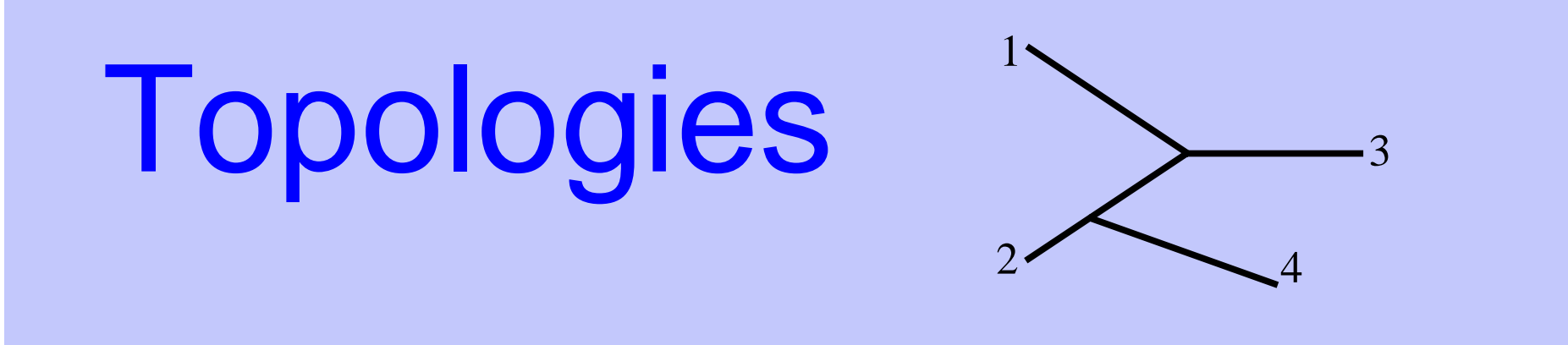

• Start with 3 external line topology – Add external line to 1 

– Add external line to 2

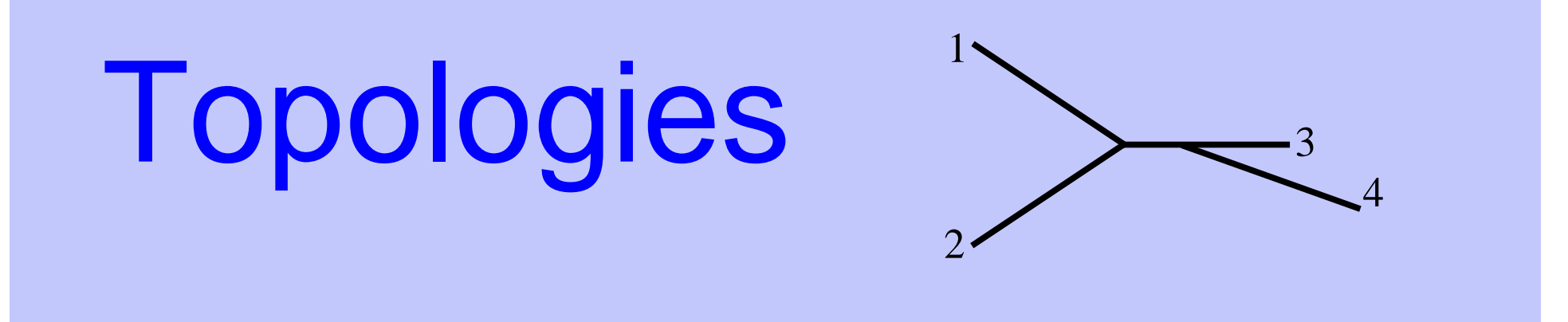

• Start with 3 external line topology – Add external line to 1 

- Add external line to 2
- Add external line to 3

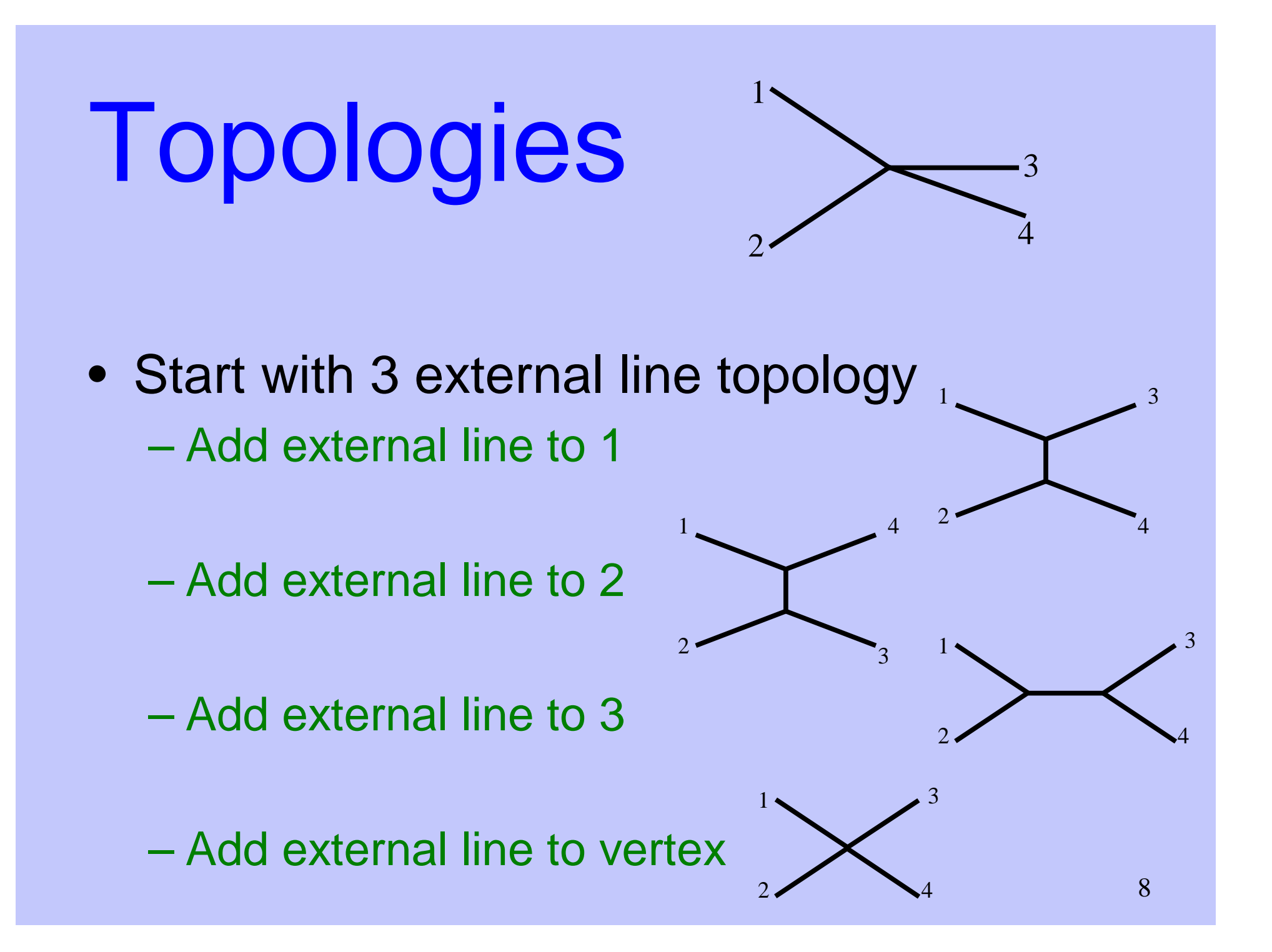

# Diagram/Amplitudes

#### uu~ > uu~

1

2

- For each topology
	- Write all external wave functions

call ixxxxx(p1, ……W1) call oxxxxx(p2,……W2) call ixxxxx(p3,…..W3) call oxxxxx(p4,…W4)

- –Choose vertex w/ only 1 unknown line
- Determine allowed interactions and write wavefunction.

call jioxxx(W1,W2, …….W5)

**Hart Communication**  Continue until all lines known, write amp. call iovxxx(W3,W4,W5, …AMP(1))

3

# **Other Elements**

- Optimization
- Color factors
- Summing over partons
- Loops?

### MADEVENT!

#### Monte Carlo Integration 1,  $f(x) dx = \sum f(x_i)$  $i=1,N$  $f(x) dx \approx \sum_{i} f(x_i) \frac{V}{v_i}$  $\int f(x) dx \approx \sum_{i=1,N} f(x_i) \frac{V}{N}$

- Advantages
	- Large numbers of dimensions
	- –Complicated cuts
	- ONLY OPTION
	- Event generation
- Limitations

– $-$  Only works for function f(x)  $\thickapprox$  1

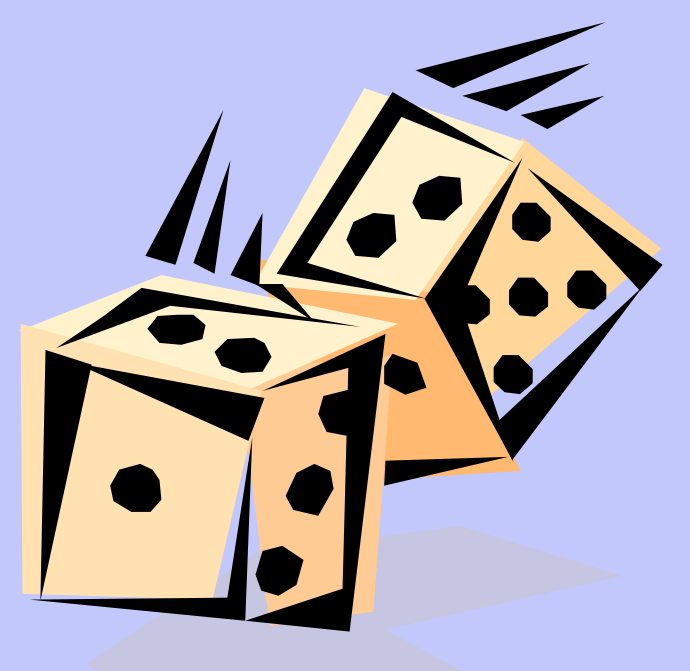

**Adaptive M.C.** (VEGAS)  

$$
\sigma = \int |a_1 + a_2|^2 d(PS) = \sum_{i=1,N} \frac{|a_1(p_i) + a_2(p_i)|^2}{g_i} \frac{V}{N}
$$

- Advantages  $\int_{\sqrt{x^2+a}}^1$ 1 1  $(x^2 + a) (y^2 + b)$ *dxdy*  $\int \frac{1}{(x^2 + a)} \frac{1}{(y^2 + b)}$ 
	- –– Grid adjusts to numerically flatten peaks
	- Flexible
- Limitations 2 1  $((x - y)^2 + a)$ *dxdy*  $\int \frac{1}{( (x - y)^2 + a^2)}$ 
	- –Adjusting grid takes time
	- –– Peaks must lie on integration variable

**Multi-Channel M.C.**  

$$
\sigma = \int |a_1 + a_2|^2 d(PS) = \sum_{i=1,N} \frac{|a_1(p_i) + a_2(p_i)|^2}{\alpha_1 g_{1i} + \alpha_2 g_{2i}} \frac{V}{N}
$$

- Advantages
	- Allows for more complicated peaks
- Limitations
	- Need to calculate all  $\boldsymbol{\mathsf{g}}_{\mathsf{i}}$  values for each point. (slow)
	- Each phase space channel must be invertible
	- N coupled equations for  $\alpha_{\rm i}$  so only works for small number of channels.

## Single Diagram Enhanced MadEvent

2 and  $\lambda$  2 and  $\lambda$  2 and  $\lambda$  2 and  $\lambda$  2 2  $\lambda$ (DS)  $\lambda$   $\vert u_1^2 + u_2^2 \vert$   $\vert a_1^2 + a_2^2 \vert$   $\vert a_1^2 + a_2^2 \vert$   $\vert a_2^2 + a_2^2 \vert$  $1 + \alpha_2 + \alpha_3 + \beta_2$   $1 - \beta_1$   $2 + \alpha_2$   $1 - \alpha_1$   $1 - \alpha_2$   $1 - \beta_1$   $1 - \beta_2$   $1 - \beta_2$  $\sigma = \int |a_1 + a_2|^2 d(PS) = \int \frac{|a_1 + a_2|^2}{|a_1|^2 + |a_2|^2} |a_1|^2 d(PS) + \int \frac{|a_1 + a_2|^2}{|a_1|^2 + |a_2|^2} |a_2|^2 d(PS)$ 

- Key Idea
	- **Hart Communist Communist** Any single diagram is "easy" to integrate
	- Divide integration into pieces, based on diagrams
- Get N independent integrals
	- –Errors add in quadrature so no extra cost
	- –No need to calculate "weight" function from other channels.
	- Can optimize # of points for each one independently
	- Parallel in nature
- What about interference?
	- –Never creates "new" peaks, so we're OK

## MadEvent Example Vector Bosons

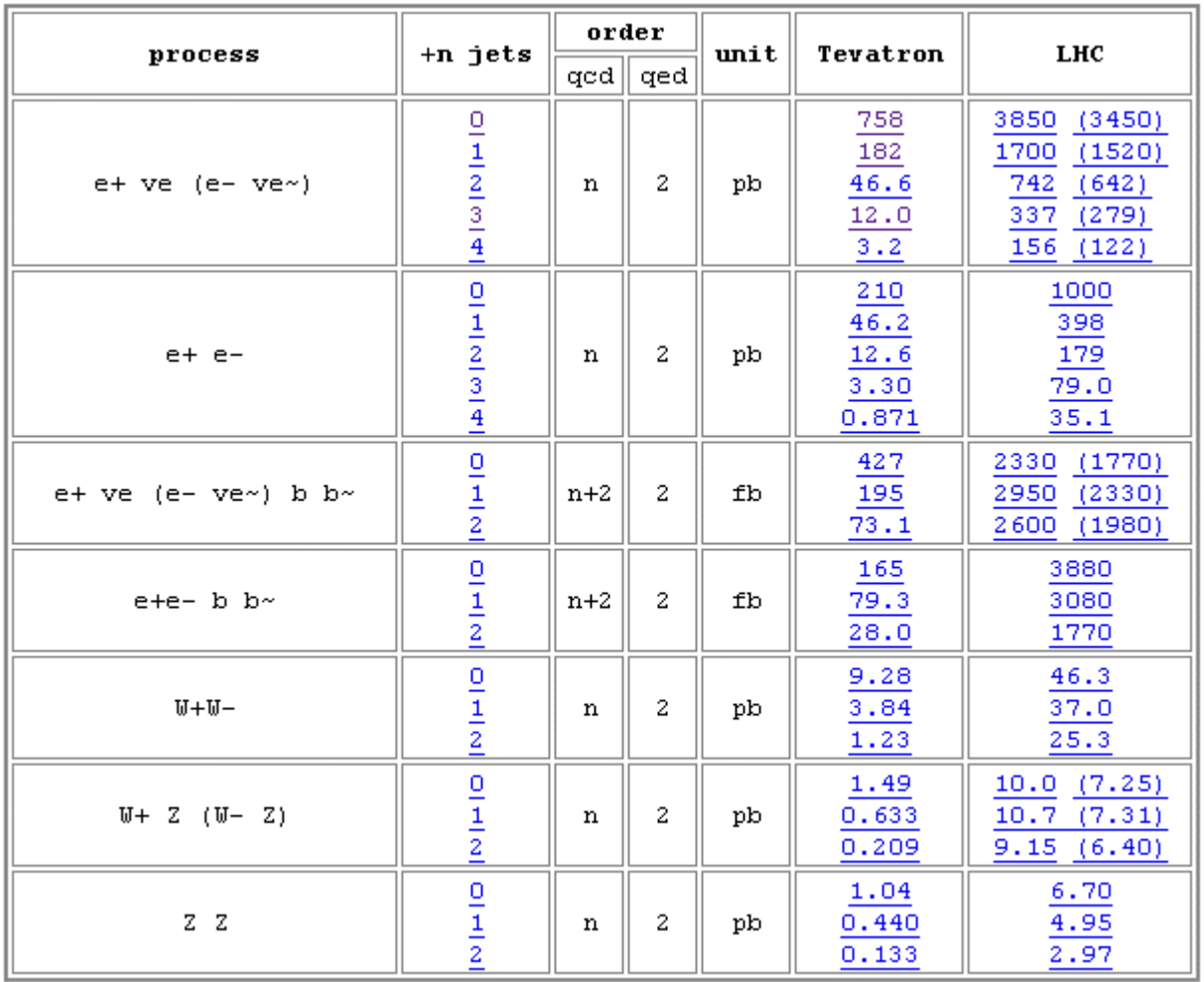

### MadEvent Example Heavy Quarks and Higgs

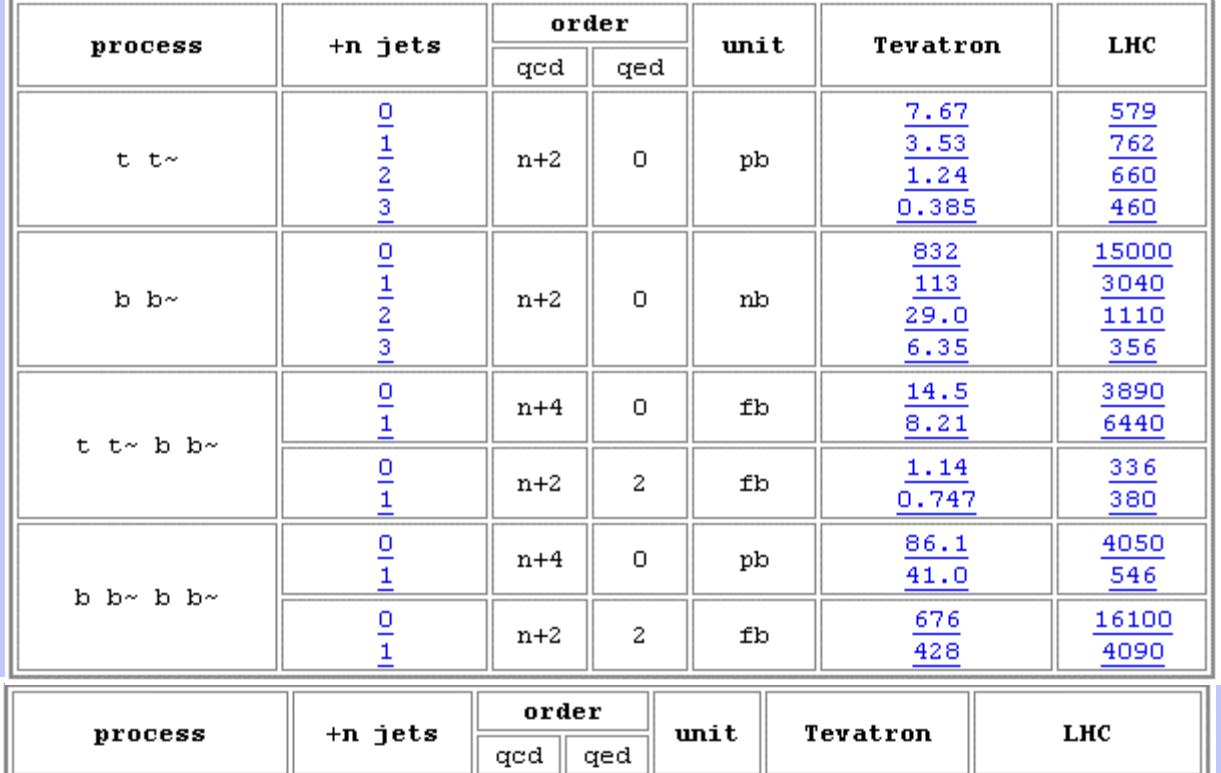

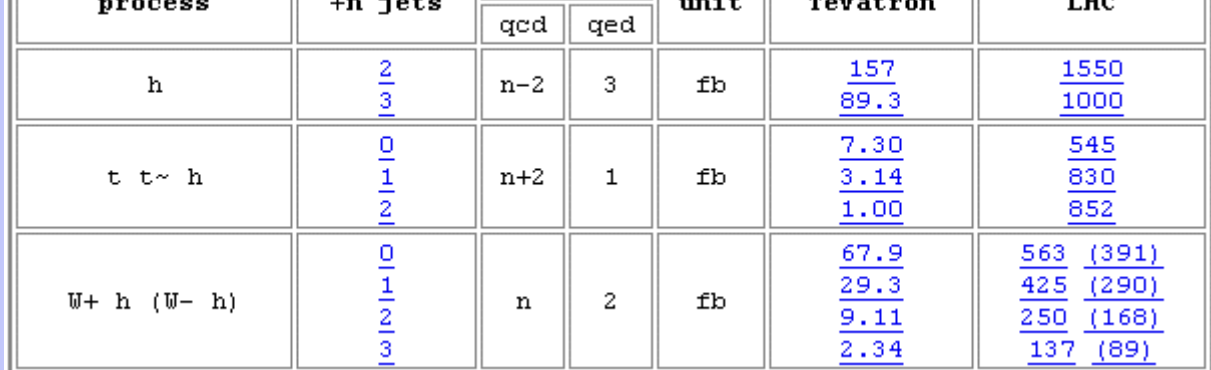

# It Works!!!

- Integrates cross section and generates unweighted events for "any" tree-level processes.
- Advantages
	- **Line Community** Can handle "general" problem
	- Parallel in nature
	- **Hart Communication** - Sub channel numbers help with cuts
- Limitations
	- –– Still need to adjust grid in some channels.
	- **Hart Communication**  W+5 jets (7,000 diagrams w/ hundreds sub processes)

# Conclusions

- MadGraph Could Be Helpful for Automating NLO
- Born cross section
- Real Subtraction
- Automated Integration and Phase Space
- 

• Loop Diagrams